# **COLFONT**

# Description

Use Colfont to set the font for a specific column in a report

### **Syntax**

COLUMN **COLFONT** "NAME,STYLE,SIZE,0"

#### Remarks

COLFONT uses the following parameters:

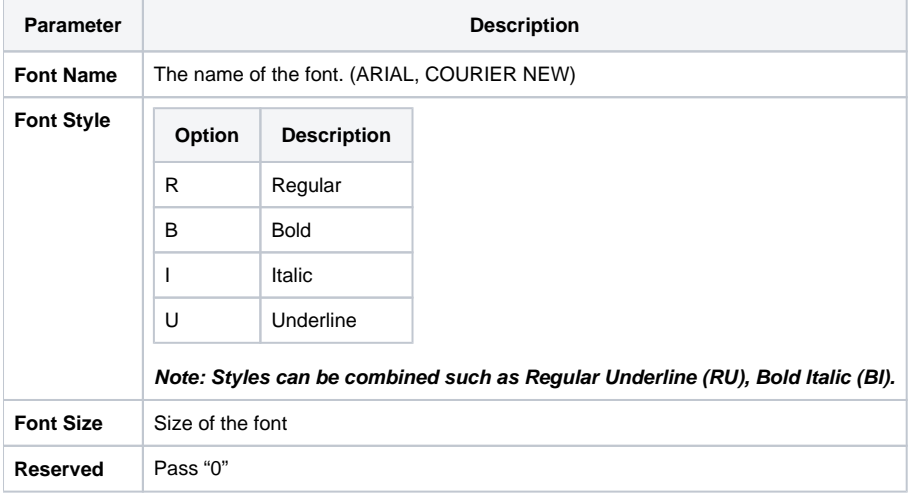

# Example

\* Set the column font to Arial, Bold Italic, font size 10 for the

```
* CUSTOMER_NAME column.
```
Declare Subroutine Run\_Report

```
Stmt = 'LIST CUSTOMERS CUSTOMER_NAME COLFONT "ARIAL,BI,10,0" CITY'
Run_Report("",Stmt)
```